# **apk betnacional**

- 1. apk betnacional
- 2. apk betnacional :bot automatico bet365
- 3. apk betnacional :7games aplicativo esportes

## **apk betnacional**

Resumo:

**apk betnacional : Bem-vindo ao mundo eletrizante de mka.arq.br! Registre-se agora e ganhe um bônus emocionante para começar a ganhar!** 

contente:

eus ganhos ou em apk betnacional quanto dinheiro Você pode gastar,...? 2 Prepare-se para O Antes

(s) 3 Estaca Sensivelmente; e 4 Utilize Ófertas Especiais com Incentivos a! 5 Retire us Ganhos

de Ignição 100% atéR\$1,000 Jogar agora BetNow Casino 150% Bônus emReR\$225

s Now Cassino Everygame 600 % Até US.6.000 Jogoura AGORABbu AoRamos7.500 Entrarar **Hoje** 

Se o erro for causado por um problema local do seu fim, os passos abaixo podem poupar ito tempo da solução 6 de problemas. 1 Recarregue a página e...s! 2 Limpe O cache no ador E Os cookieS (m

cookies, desaativando plugins ou temas 6 Defeituoso. e corrigir o

uivo do htaccesseou entrando em apk betnacional contato com a seu provedor hospedagem; **Corretorar** 

errode servidor interno WordPresseS 6 500 (12 Soluções fáceis) - "Cloudwaym cloudguia : og

; wordpress-500/intern.server

## **apk betnacional :bot automatico bet365**

# **apk betnacional**

Se você é um apaixonado por apostas esportivas, saber como baixar o aplicativo Betnacional é uma etapa fundamental para apostar em apk betnacional seu esporte favorito de forma fácil e rápida. Neste artigo, vamos mostrar como baixar o Betnacional em apk betnacional seu celular e começar a jogar agora mesmo.

#### **apk betnacional**

Para baixar o Betnacional no seu celular, siga as etapas abaixo:

- 1. Abra o navegador do seu celular e acesse o site oficial da Betnacional;
- 2. Clique no botão "Baixe nosso app" no menu lateral do site;
- Escolha o sistema operacional do seu celular (Android ou iOS) e clique em apk betnacional 3. "Download";
- 4. Autorize a instalação do aplicativo no seu celular;
- 5. Abra o aplicativo e faça login com apk betnacional conta ou crie uma nova conta

Betnacional.

### **Por Que o Aplicativo Betnacional É uma Boa Escolha para Apostas Esportivas**

Além de ser uma plataforma confiável e segura para apostas esportivas, o aplicativo Betnacional tem os seguintes benefícios:

- Facilidade e rapidez no processo de apostas;
- Transmissão ao vivo de eventos esportivos;
- Grande variedade de apostas esportivas, incluindo futebol, basquete, vôlei e muito mais;
- Bonus e promoções exclusivas para usuários do aplicativo;
- Suporte ao cliente 24 horas.

### **Como Depositar e Sacar Dinheiro na Betnacional**

Para depositar e sacar dinheiro na Betnacional, siga as etapas abaixo:

- 1. Faça login em apk betnacional apk betnacional conta na Betnacional;
- 2. Clique no botão "Depositar" e escolha a forma de pagamento;
- 3. Insira o valor que deseja depositar e clique em apk betnacional confirmar;
- 4. Para sacar dinheiro, clique no botão "Sacar" e informe os dados bancários;
- 5. Confirme a operação e aguarde a transação.

#### **Resumo**

O aplicativo Betnacional é uma ótima opção para quem quer apostar em apk betnacional esportes de forma fácil e rápida. Além disso, a plataforma é confiável e segura, com muitas opções de caixas, transmissões ao vivo e boas promoções. Para começar a jogar, siga as etapas acima e aproveite a diversão.

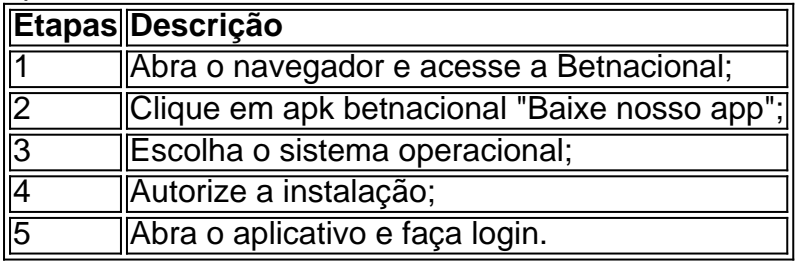

Conhea os melhores cassinos online disponíveis na Bet365. Experimente a emoção dos jogos de cassino e ganhe prêmios incríveis!

Se você é fã de jogos de cassino e está em apk betnacional busca de uma experiência emocionante de apostas, a Bet365 é o lugar certo para você.Neste artigo, vamos apresentar os melhores cassinos online disponíveis na Bet365, que proporcionam diversão e a chance de ganhar prêmios incríveis.Continue lendo para descobrir como aproveitar ao máximo essa modalidade de jogo e desfrutar de toda a emoção dos cassinos online.

pergunta: Como fazer um saque na Bet365?

resposta: Para fazer um saque na Bet365, basta acessar apk betnacional conta, clicar em apk betnacional "Saque" e escolher o método de pagamento desejado.

## **apk betnacional :7games aplicativo esportes**

O governo Biden vai apressar as defesas aéreas para a Ucrânia, atrasando certas remessa de

armas apk betnacional outros países – uma medida que um porta-voz da Casa Branca descreveu na quinta feira como "difícil mas necessária decisão" dado os avanços russos. O porta-voz, John F. Kirby disse que a Ucrânia tem uma necessidade crítica de mísseis interceptadores Patriot porque Rússia acelera ataques contra cidades e infraestrutura civil na Ukraina

"Esta decisão demonstra o nosso compromisso apk betnacional apoiar os nossos parceiros quando estão sob perigo existencial", disse Kirby a repórteres. Ele afirmou que esta medida não afetaria as remessas de armas para Israel ou Taiwan, mas sim no futuro próximo da guerra contra Cuba e do Golfo Pérsico."

O Patriot é o sistema de defesa aérea padrão do Pentágono para as forças terrestres se defenderem contra ameaças aéreas. Os Estados Unidos enviaram pela primeira vez uma bateria Patriótica à Ucrânia apk betnacional dezembro 2024

"A mensagem mais ampla aqui para a Rússia é clara", disse Kirby. "Se você acha que vai ser capaz de sobreviver à Ucrânia, e se pensa apk betnacional poder durar além daqueles entre nós quem estamos apoiando o país está simplesmente errado".

Ele acrescentou que os Estados Unidos notificaram aliados dos atrasos e muitos estavam "compreendendo amplamente" a medida.

Author: mka.arq.br Subject: apk betnacional Keywords: apk betnacional Update: 2024/7/18 21:57:48